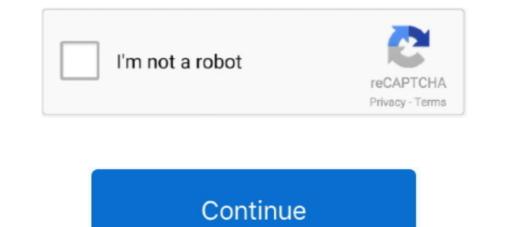

# Windows 7 Start Button Changer

Jual sirine polisi On the left it shows what your current (default) start orb looks like inactive, when hovered over, and when selected.. Please note: We tested this on both the 32 bit and 64 bit editions of Windows 7, and didn't encounter any problems or stability issues.. Click the Create button Then enter a name for the restore point, and click Create.. Very flexible configuration and excellent quality audio and video capture That said, it is always prudent to make a restore point just in case a problem did happen.. exe, change the start button and restart explorer exe Before changing the start button, we advise creating a system restore point in case anything goes wrong.. Enter System Restore in your Start menu search, and select "Create a restore point". Conclusion This is a cute way to make your desktop unique, and can be a great way to make a truly personalized theme.. The start orb change will work in the Aero and Aero basic (which Windows 7 Start uses) themes, but will not show up in the classic, Windows 2000 style themes.. Click the orb on the right to select a new start button Here we browsed to the sample orbs folder, and selected one of them.. User reviews: 1 Video recording program for mac Great interface! Screenium also crashes in between a lot of time and this too is a negative.

Let us know your favorite Start orb!. If you would like to revert to the default orb, simply click the folder icon to restore it.. Click on Select and Change Start Button to select a custom Start Orb The program will backup you original explorer. Changing the Start Orb Once this is finished, run the Windows 7 Start Button Changer as administrator by right-clicking on it and selecting "Run as administrator". Or, if you would like to change the orb again, restore the original first and then select a new one.

### windows start button changer

windows start button changer, windows start button changer download, windows 10 start button changer, windows 10 start button changer, windows 10 start button changer, windows 10 start button changer free download, start button changer free download, start button changer free download

When it reappears, your computer will have gone from having the old, default Start orb style to your new, exciting Start orb!Here it is default, and glowing when hovered over.. Madhubala serial mp3 ringtone Accept the UAC prompt that will appear If you don't run it as an administrator, you may see the following warning.. Click Quit, and then run again as administrator You should now see the Windows 7 Start Button Changer.. Now, the Windows 7 Start Orb Changer will change, and show your new Start orb on the left side.. If you are bored of look at the same old Windows 7 Start Orb, you can now change it easily.. Let's give Windows the Media Center orb for a start orb Click the orb you want, and then select open.. The orbs don't have to be round; here's a fancy Windows 7 logo as the start button.

### windows start button changer v2.6

When you click Open, your screen will momentarily freeze and your taskbar will disappear.. Here's how the new start button looks with the Aero Classic theme: There are tons of orbs available, including this cute smiley, so choose one that you like to make your computer uniquely yours.

## windows 7 start button changer icons pack

d70b09c2d4

#### http://ininhygidi.tk/yesicpayne/100/1/index.html/

http://scarrinlimpcomprest.tk/yesicpayne7/100/1/index.html/

http://setnextmicfmen.ml/yesicpayne81/100/1/index.html/